Under the web-address https://www.process-informatik.de are product specific documentations or software-driver/-tools available to download.

If you have questions or suggestions about the product, please don't hesitate to contact us.

Process-Informatik Entwicklungsgesellschaft mbH Im Gewerbegebiet 1 DE-73116 Wäschenbeuren +49 (0) 7172-92666-0

> info@process-informatik.de https://www.process-informatik.de

### **Menutree Website:**

### **QR-Code Website:**

- + Products / docu / downloads
  - + Hardware
    - + Programming devices
      - + Programming adapter S5
        - + S5 over RS232
          - + S5toMPI

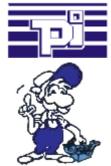

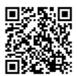

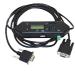

Please make sure to update your drivers before using our products.

## Remote Maintenance via keyboard and voice

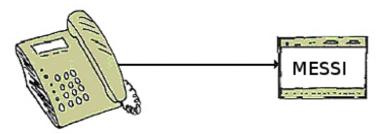

The MESSI remote-station will be called directly by integrated mobile-phone. If a connection comes off, digital In- and Outputs for teleswitching will be transmitted. Each device can both transmit state of things and accordingly receive switch signals.

# Data backup S7-PLC PN-port on SD-card

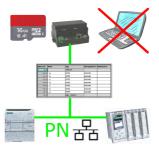

S7-PLC triggered DB-backup/-restore without additional PC via PN-port on SD card

## PD-interface of the S5-PLC already occupied (service device)

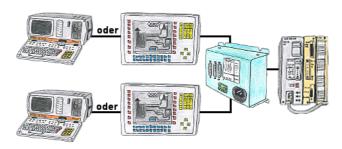

Your PD-interface of the S5-PLC is already occupied with a panel and you should accomplish program modifications without removing the panel? No problem, connect the Multiplexer one-time to the PLC and then connect the panel and also your PC to the Multiplexer. Now you can work parallel with the PLC without the need of affecting the operation of the panel. You can even work with 2 programming devices simultaneously, 2x open the same block, only changes which are stored at last will be finally stored in the PLC. Also ideal for trainings purposes if PLC's with IO's are scare goods.

PG-MUX-II is the ultimate service-device, regardless of what you plug into the two PG-sockets, both participants communicate parallel with the controller.

# Address all S7-PLCs (no matter which type) via S7-TCPIP

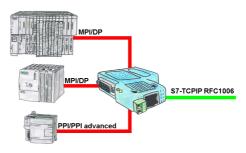

Networking of all S7-controllers (S7-200/300/400), for example with your production-data-acquisition, Industry 4.0 (OPC Server UA or Classic), panels and other devices that communicate via S7-TCPIP RFC1006. One module for all bus-types: PPI, MPI and Profibus.

Even the very old "S7-200" with a pure PPI-protocol can be used, regardless of the firmware version!

## Remote maintenance of a S7-PLC[FREEWARE without support]

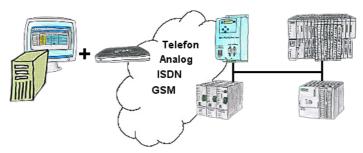

You have to solve a problem in the PLC-program, but the installation is not placed nearby? No problem, start your PG-2000-software with "option teleservice", activate your modem and after selection intra PG-2000-software access to the PLC is possible as if being on-site.

#### S7-PLC and serial ASCII-data

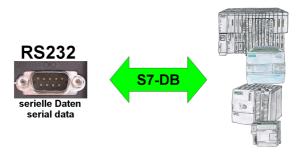

S7-PLC should process serial ASCII-data from another/external device and send back the corresponding data?

"RS232 on S7" receives this serial data and transfers it to a data-block of your choice specified in the configuration. The S7-PLC can then process the data received in this way and send back an answer via a data-area that is also defined.

The baud-rate of the serial line can be freely selected. This allows communication with the ASCII-transmitter to be implemented, with the S7-PLC using the two specified data-areas as input-/send-compartments.